## **Welcome to the SysBioCube**

## Getting Started with a New Account

We are pleased you have taken the first step to set up an account and become a registered user. The following form should only be used for those interested in becoming registered users for ongoing/active SysBioCube Studies. If you wish to start a new study, download the **Getting Started – NEW STUDY** form from the SysBioCube SOP Documents.

To get started with a new account, fill in the form below then have the study lead PI sign in the appropriate field (electronic signature preferred). Return completed form to Chris Wolcott at chris.wolcott@nih.gov.

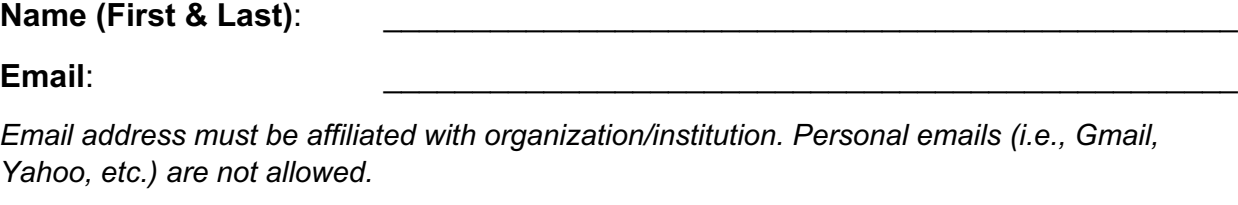

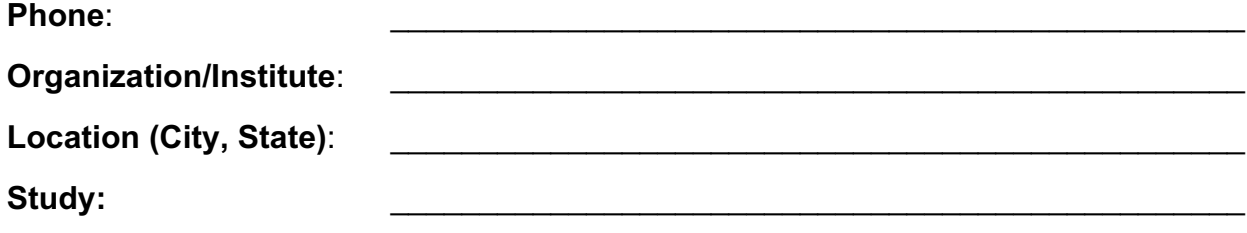

*Be sure the study name matches the SysBioCube Study Name. It is best to confirm this information with the lead PI.*

## Lead PI Name:

As a lead PI, I hereby approve giving access to data for the study called

\_\_\_\_\_\_\_\_\_\_\_\_\_\_\_\_\_\_\_\_\_\_\_\_\_\_\_\_\_\_\_\_\_\_\_\_\_\_, to the individual designated in this form

for an unlimited period of time or until I revoke access. I understand that by signing and authorizing this form, I am responsible for ensuring this individual has been appropriately trained to work with the project data, has the right to access the data and I have the authority to grant such access.

I designate the individual should have access to data as follows:

All Study Data **Limited Study Data** 

For limited study data access, please provide details on access limitations defined by metadata parameters (e.g., Strain, Species, Group, Experiment, Data Type, Tissue):

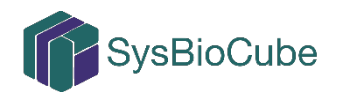

## **Lead PI Signature:** \_\_\_\_\_\_\_\_\_\_\_\_\_\_\_\_\_\_\_\_\_\_\_\_\_\_\_\_\_\_\_\_\_\_\_\_\_\_\_\_\_\_\_\_\_\_\_\_\_\_\_

*Note: If signed manually, rather than in Adobe, please be sure to include a date.* 

This application has been reviewed by a SysBioCube administrator and approved. The signature below indicates the account was created as requested.

**SysBioCube Team Signature:** \_\_\_\_\_\_\_\_\_\_\_\_\_\_\_\_\_\_\_\_\_\_\_\_\_\_\_\_\_\_\_\_\_\_\_\_

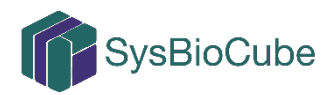